# **Decomposition**

------

Announcements

Modular Design

A design principle: Isolate different parts of a program that address different concerns

A design principle: Isolate different parts of a program that address different concerns A modular component can be developed and tested independently

Hog Game Simulator Game Hog and Simulator and Commentary and Strategies Player<br>Strategies

•Game rules Hog Game Simulator Game Hog and Simulator and Commentary and Strategies Player<br>Strategies

•Ordering of events

A design principle: Isolate different parts of a program that address different concerns A modular component can be developed and tested independently

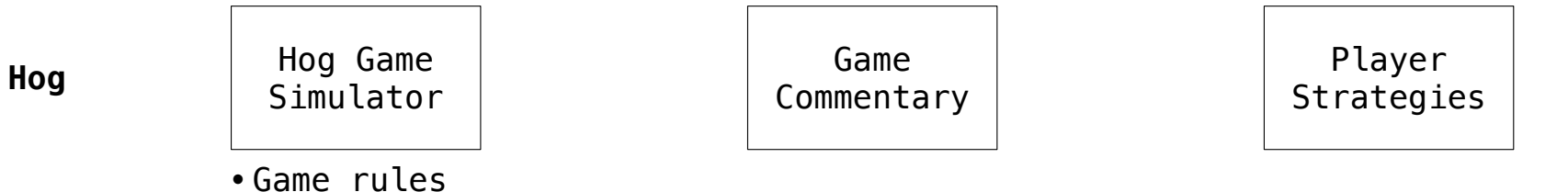

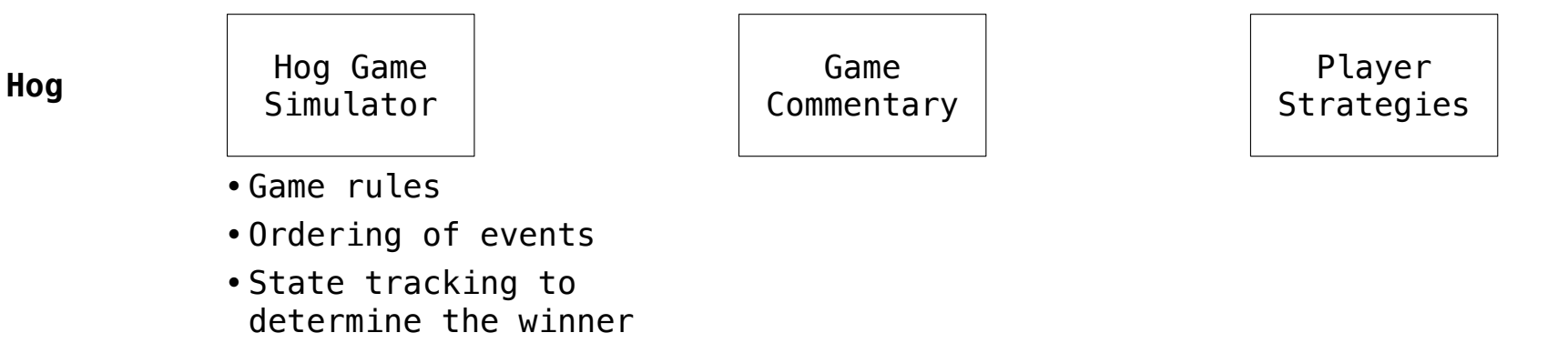

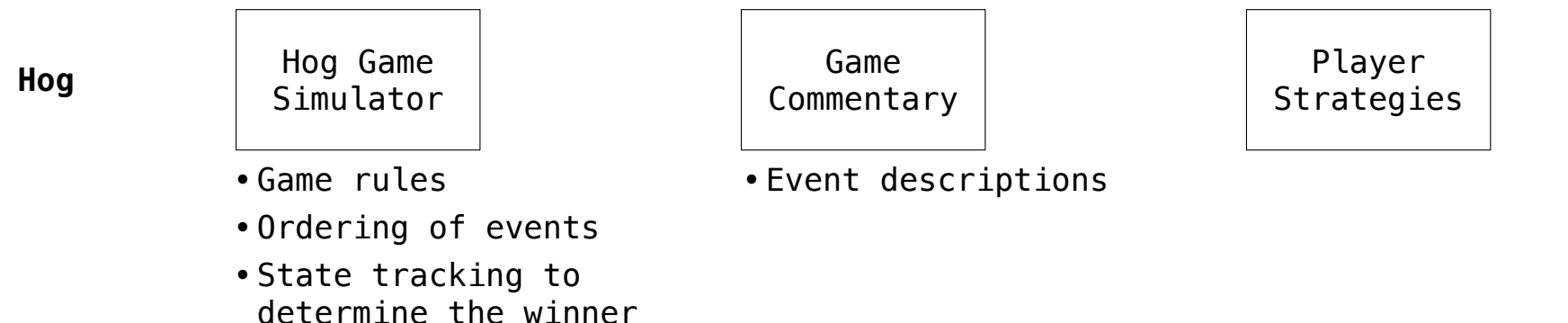

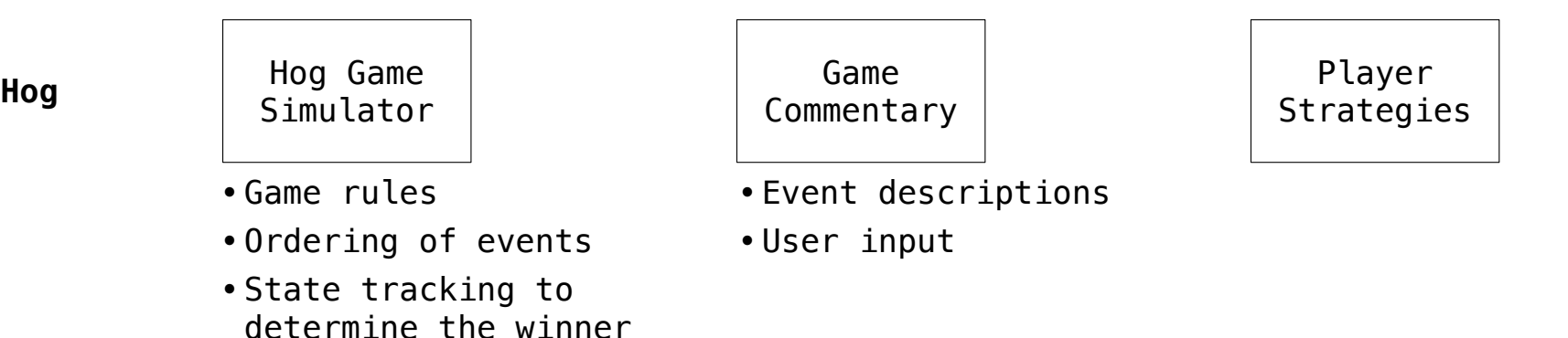

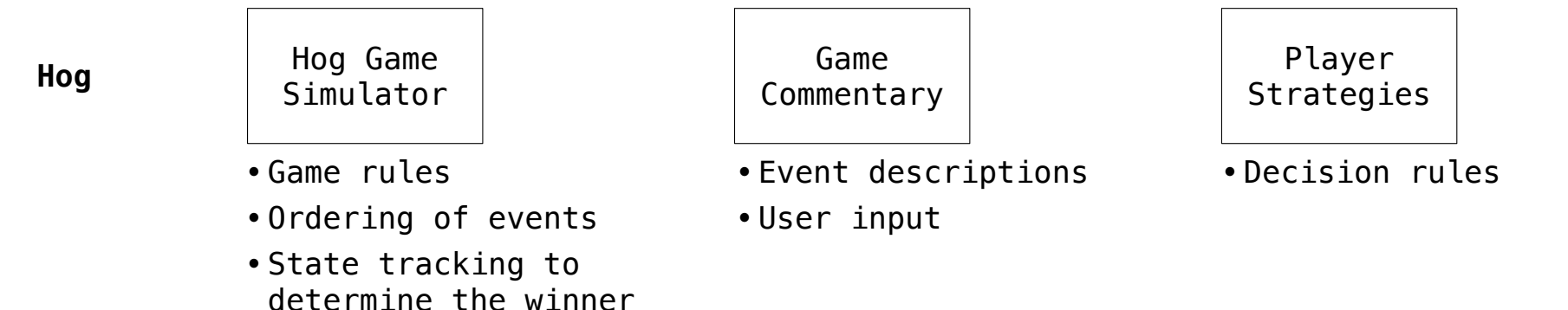

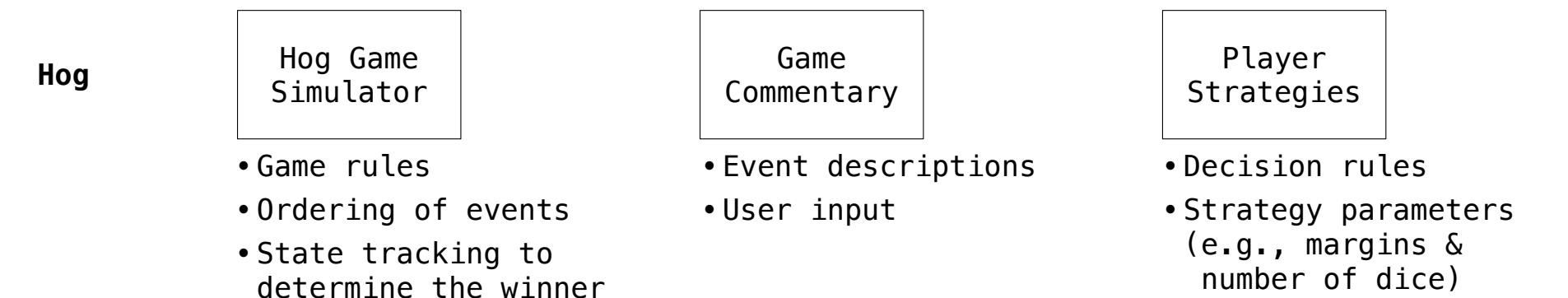

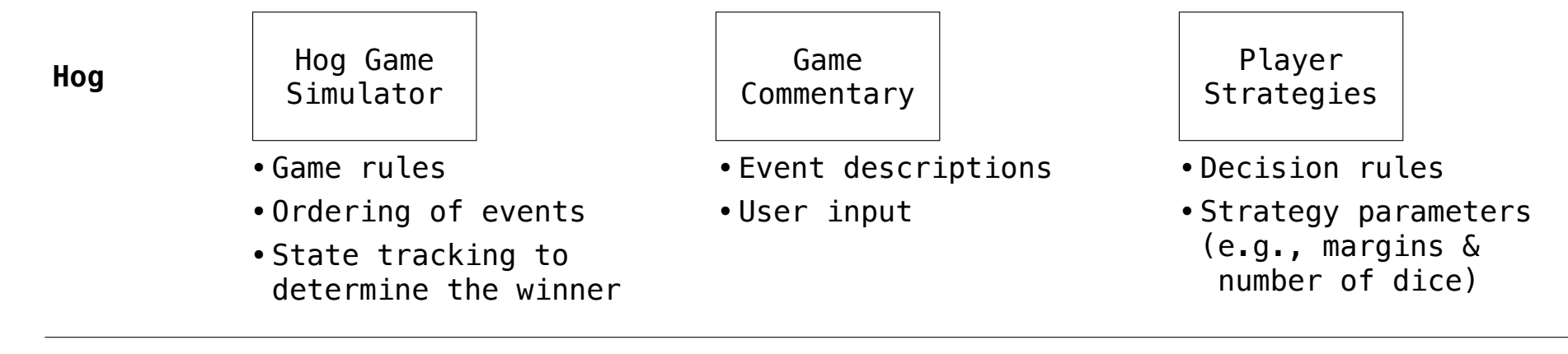

A design principle: Isolate different parts of a program that address different concerns A modular component can be developed and tested independently

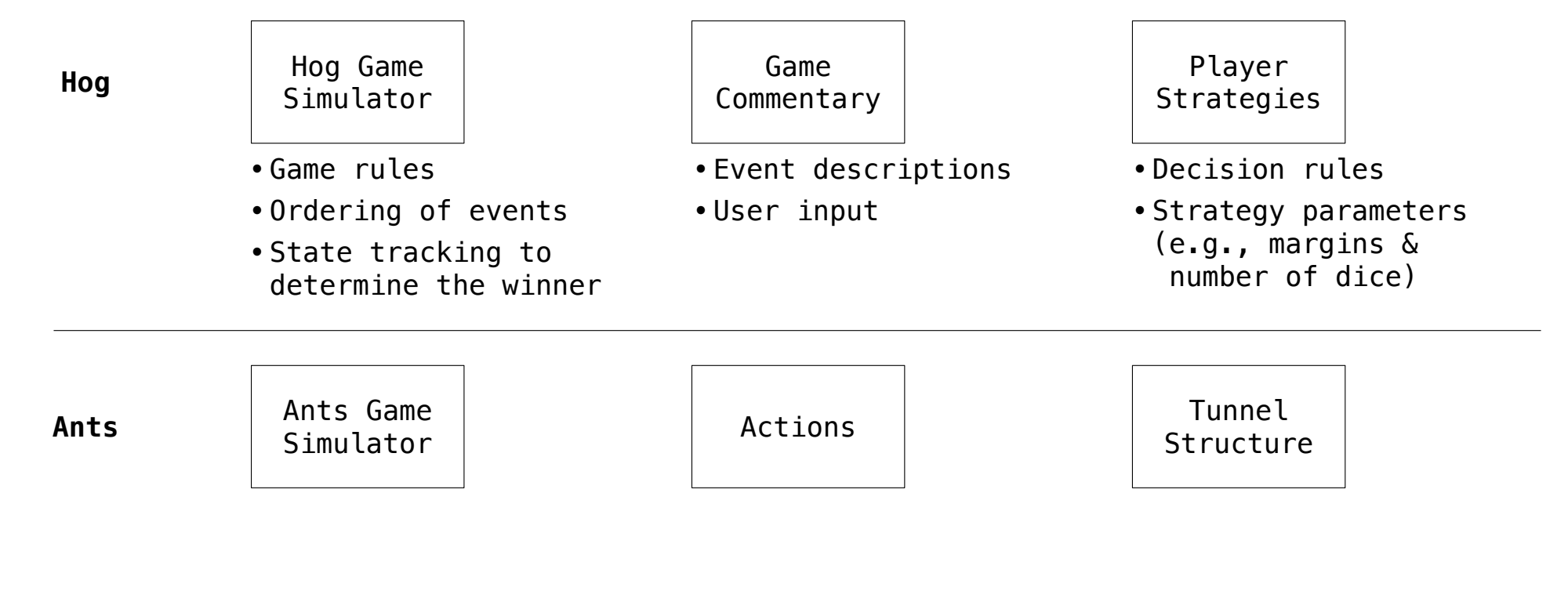

A design principle: Isolate different parts of a program that address different concerns A modular component can be developed and tested independently

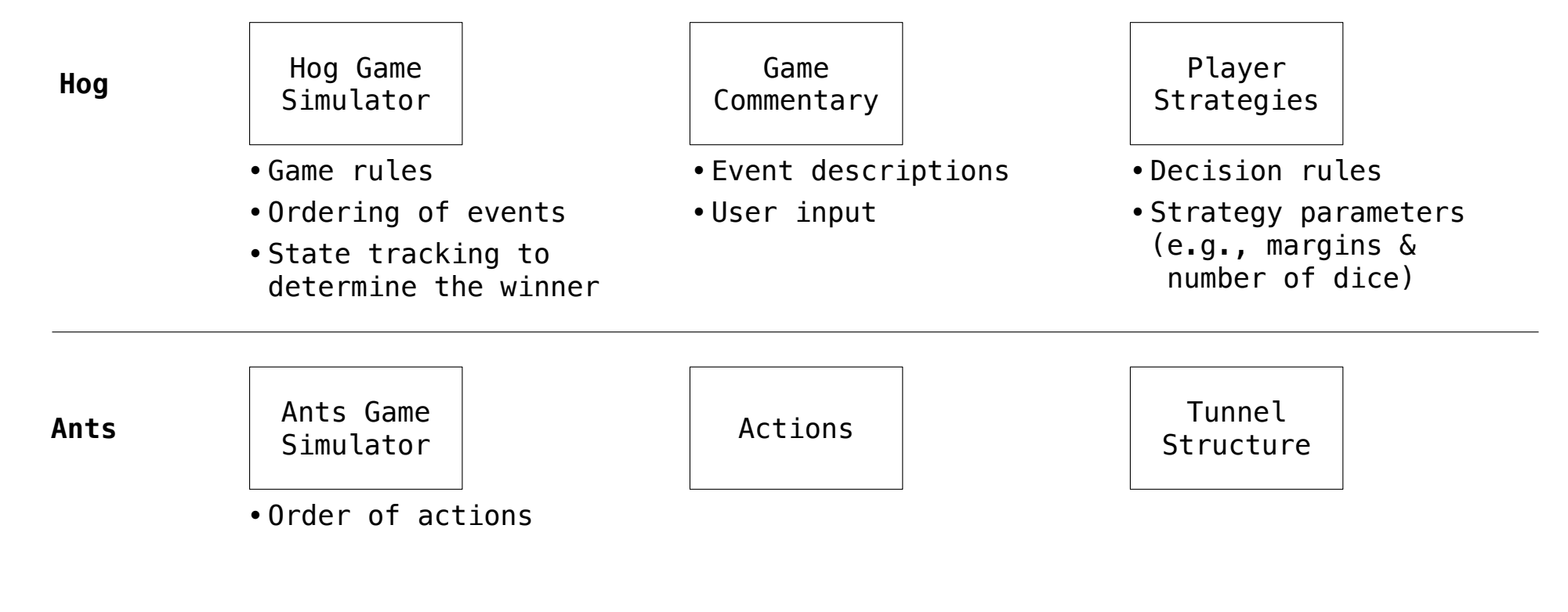

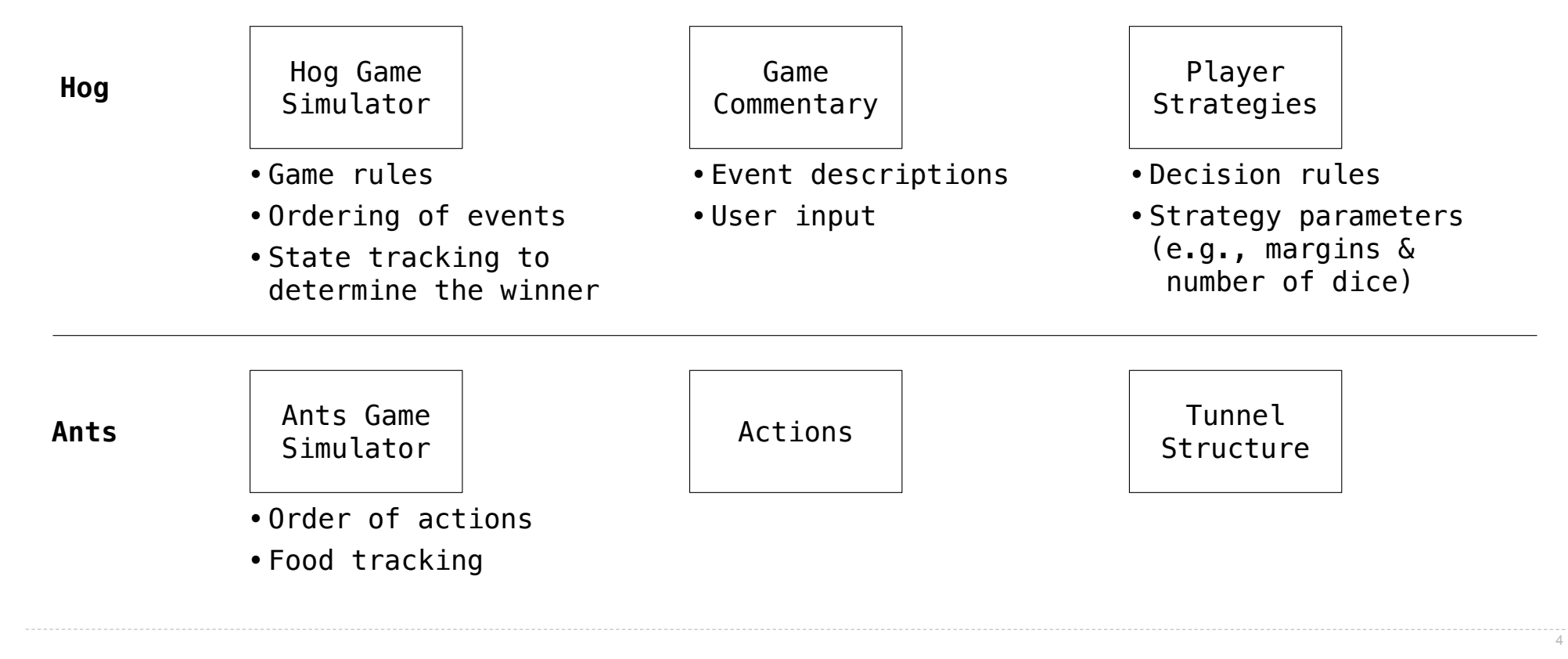

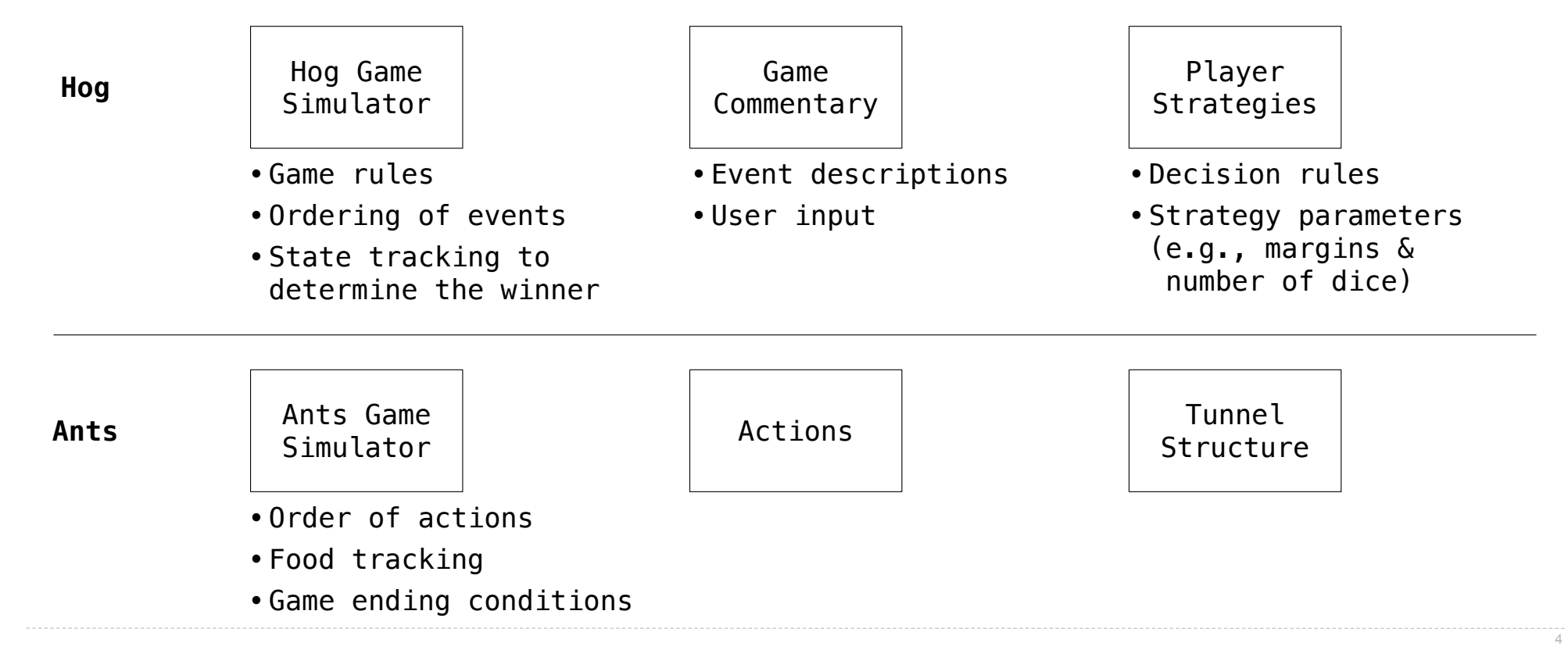

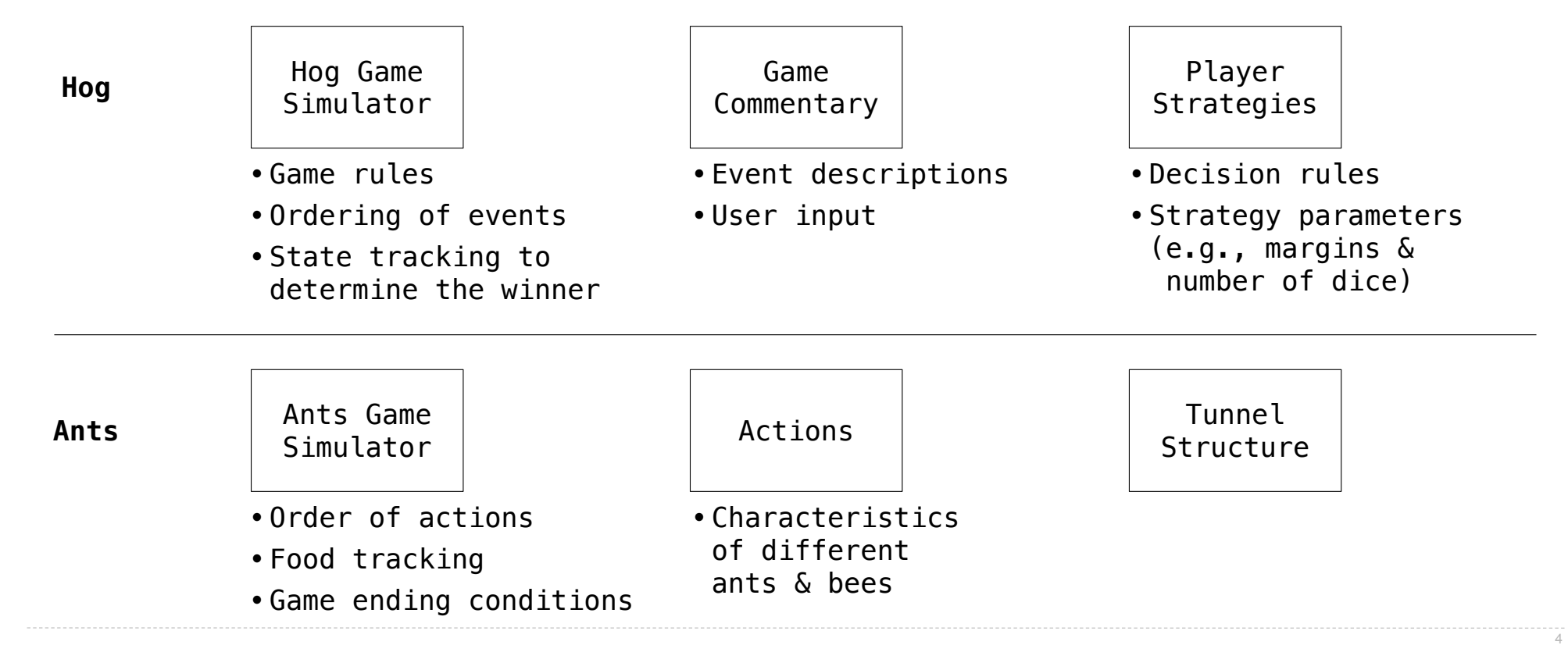

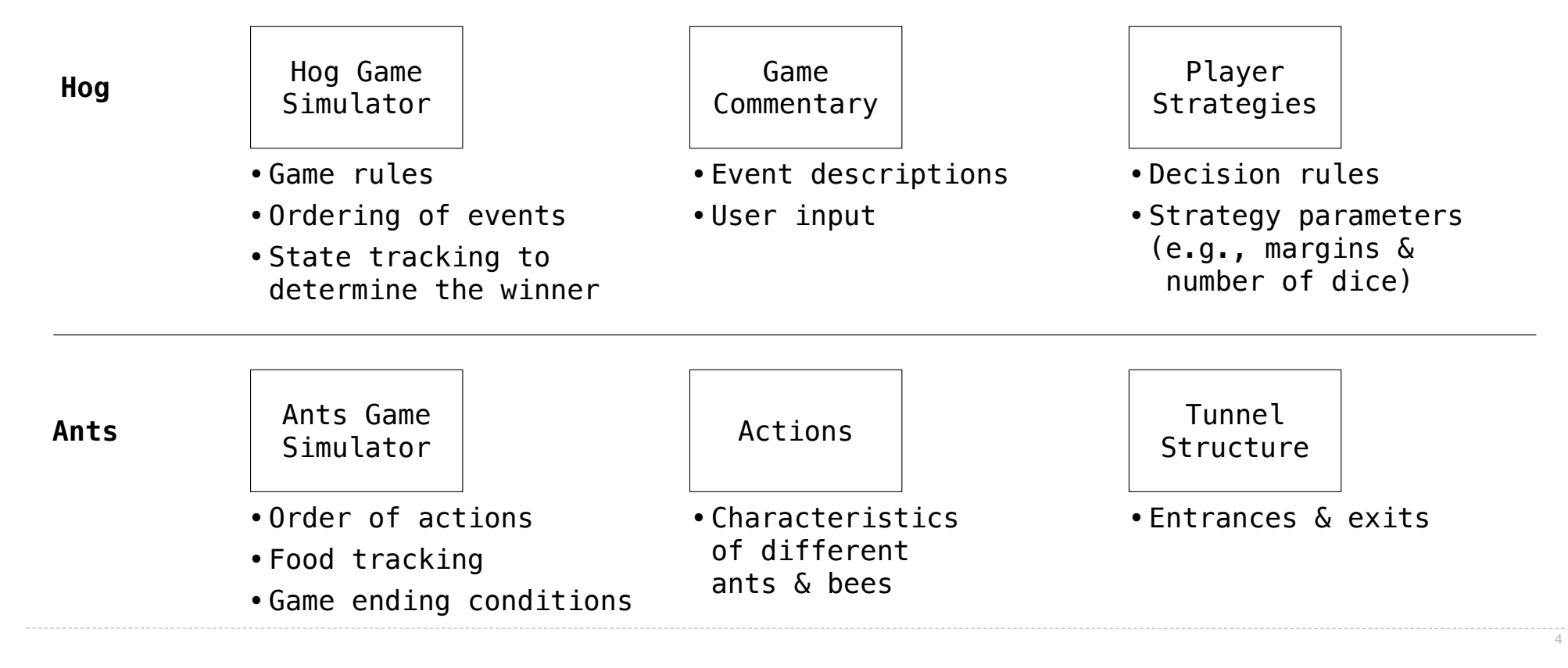

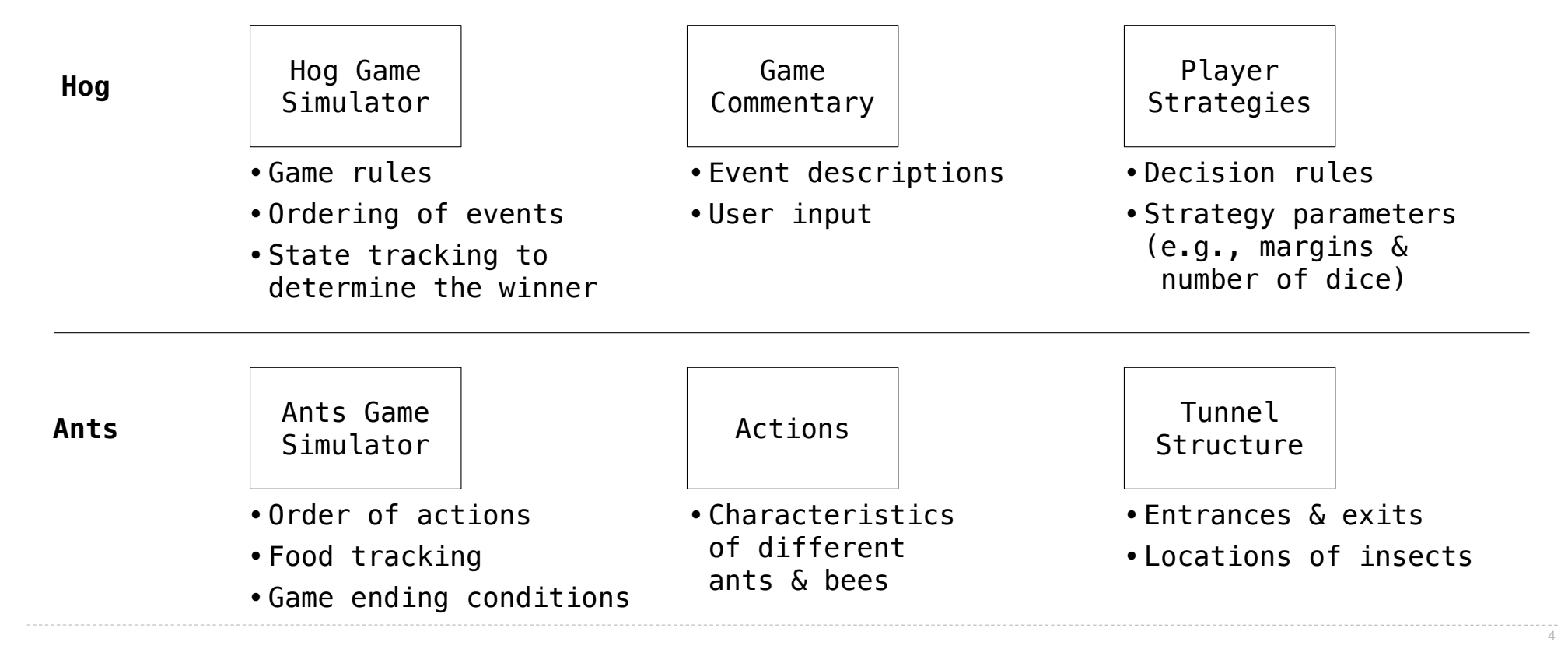

Example: Restaurant Search

Given the following data, look up a restaurant by name and show related restaurants.

Given the following data, look up a restaurant by name and show related restaurants.

**{"business\_id": "gclB3ED6uk6viWlolSb\_uA", "name": "Cafe 3", "stars": 2.0, "price": 1, ...}**

Given the following data, look up a restaurant by name and show related restaurants.

```
{"business_id": "gclB3ED6uk6viWlolSb_uA", "name": "Cafe 3", "stars": 2.0, "price": 1, ...}
{"business_id": "WXKx2I2SEzBpeUGtDMCS8A", "name": "La Cascada Taqueria", "stars": 3.0, "price": 2}
```
Given the following data, look up a restaurant by name and show related restaurants.

```
{"business_id": "gclB3ED6uk6viWlolSb_uA", "name": "Cafe 3", "stars": 2.0, "price": 1, ...}
{"business_id": "WXKx2I2SEzBpeUGtDMCS8A", "name": "La Cascada Taqueria", "stars": 3.0, "price": 2}
...
```
Given the following data, look up a restaurant by name and show related restaurants.

```
{"business_id": "gclB3ED6uk6viWlolSb_uA", "name": "Cafe 3", "stars": 2.0, "price": 1, ...}
{"business_id": "WXKx2I2SEzBpeUGtDMCS8A", "name": "La Cascada Taqueria", "stars": 3.0, "price": 2}
...
```
**{"business\_id": "gclB3ED6uk6viWlolSb\_uA", "user\_id": "xVocUszkZtAqCxgWak3xVQ", "stars": 1, "text": "Cafe 3 (or Cafe Tre, as I like to say) used to be the bomb diggity when I first lived in the dorms but sadly, quality has dramatically decreased over the years....", "date": "2012-01-19", ...}**

Given the following data, look up a restaurant by name and show related restaurants.

```
{"business_id": "gclB3ED6uk6viWlolSb_uA", "name": "Cafe 3", "stars": 2.0, "price": 1, ...}
{"business_id": "WXKx2I2SEzBpeUGtDMCS8A", "name": "La Cascada Taqueria", "stars": 3.0, "price": 2}
...
```
- **{"business\_id": "gclB3ED6uk6viWlolSb\_uA", "user\_id": "xVocUszkZtAqCxgWak3xVQ", "stars": 1, "text": "Cafe 3 (or Cafe Tre, as I like to say) used to be the bomb diggity when I first lived in the dorms but sadly, quality has dramatically decreased over the years....", "date": "2012-01-19", ...}**
- **{"business\_id": "WXKx2I2SEzBpeUGtDMCS8A", "user\_id": "84dCHkhWG8IDtk30VvaY5A", "stars": 2, "text": "-Excuse me for being a snob but if I wanted a room temperature burrito I would take one home, stick it in the fridge for a day, throw it in the microwave for 45 seconds, then eat it. NOT go to a resturant and pay like seven dollars for one...", "date": "2009-04-30", ...}**

**...**

Given the following data, look up a restaurant by name and show related restaurants.

```
{"business_id": "gclB3ED6uk6viWlolSb_uA", "name": "Cafe 3", "stars": 2.0, "price": 1, ...}
{"business_id": "WXKx2I2SEzBpeUGtDMCS8A", "name": "La Cascada Taqueria", "stars": 3.0, "price": 2}
...
```
- **{"business\_id": "gclB3ED6uk6viWlolSb\_uA", "user\_id": "xVocUszkZtAqCxgWak3xVQ", "stars": 1, "text": "Cafe 3 (or Cafe Tre, as I like to say) used to be the bomb diggity when I first lived in the dorms but sadly, quality has dramatically decreased over the years....", "date": "2012-01-19", ...}**
- **{"business\_id": "WXKx2I2SEzBpeUGtDMCS8A", "user\_id": "84dCHkhWG8IDtk30VvaY5A", "stars": 2, "text": "-Excuse me for being a snob but if I wanted a room temperature burrito I would take one home, stick it in the fridge for a day, throw it in the microwave for 45 seconds, then eat it. NOT go to a resturant and pay like seven dollars for one...", "date": "2009-04-30", ...}**

**...**

Given the following data, look up a restaurant by name and show related restaurants.

```
{"business_id": "gclB3ED6uk6viWlolSb_uA", "name": "Cafe 3", "stars": 2.0, "price": 1, ...}
{"business_id": "WXKx2I2SEzBpeUGtDMCS8A", "name": "La Cascada Taqueria", "stars": 3.0, "price": 2}
...
```
- **{"business\_id": "gclB3ED6uk6viWlolSb\_uA", "user\_id": "xVocUszkZtAqCxgWak3xVQ", "stars": 1, "text": "Cafe 3 (or Cafe Tre, as I like to say) used to be the bomb diggity when I first lived in the dorms but sadly, quality has dramatically decreased over the years....", "date": "2012-01-19", ...}**
- **{"business\_id": "WXKx2I2SEzBpeUGtDMCS8A", "user\_id": "84dCHkhWG8IDtk30VvaY5A", "stars": 2, "text": "-Excuse me for being a snob but if I wanted a room temperature burrito I would take one home, stick it in the fridge for a day, throw it in the microwave for 45 seconds, then eat it. NOT go to a resturant and pay like seven dollars for one...", "date": "2009-04-30", ...}**

(Demo)

Example: Similar Restaurants

Implement **similar**, a **Restaurant** method that takes a positive integer **k** and a function **similarity** that takes two restaurants as arguments and returns a number. Higher **similarity** values indicate more similar restaurants. The **similar** method returns a list containing the **k** most similar restaurants according to the **similarity** function, but not containing **self**.

Implement **similar**, a **Restaurant** method that takes a positive integer **k** and a function **similarity** that takes two restaurants as arguments and returns a number. Higher **similarity** values indicate more similar restaurants. The **similar** method returns a list containing the **k** most similar restaurants according to the **similarity** function, but not containing **self**.

**def** similar(self, k, similarity):

Implement **similar**, a **Restaurant** method that takes a positive integer **k** and a function **similarity** that takes two restaurants as arguments and returns a number. Higher **similarity** values indicate more similar restaurants. The **similar** method returns a list containing the **k** most similar restaurants according to the **similarity** function, but not containing **self**.

8

**def** similar(self, k, similarity): **"Return the K most similar restaurants to SELF, using SIMILARITY for comparison."**

Implement **similar**, a **Restaurant** method that takes a positive integer **k** and a function **similarity** that takes two restaurants as arguments and returns a number. Higher **similarity** values indicate more similar restaurants. The **similar** method returns a list containing the **k** most similar restaurants according to the **similarity** function, but not containing **self**.

```
def similar(self, k, similarity):
```

```
"Return the K most similar restaurants to SELF, using SIMILARITY for comparison."
```

```
 others = list(Restaurant.all)
```
Implement **similar**, a **Restaurant** method that takes a positive integer **k** and a function **similarity** that takes two restaurants as arguments and returns a number. Higher **similarity** values indicate more similar restaurants. The **similar** method returns a list containing the **k** most similar restaurants according to the **similarity** function, but not containing **self**.

**def** similar(self, k, similarity):

**"Return the K most similar restaurants to SELF, using SIMILARITY for comparison."**

8

 **others = list(Restaurant.all)**

 **others.\_\_\_\_\_\_\_\_\_\_\_\_\_\_(\_\_\_\_\_\_\_\_\_\_\_\_\_\_)**

Implement **similar**, a **Restaurant** method that takes a positive integer **k** and a function **similarity** that takes two restaurants as arguments and returns a number. Higher **similarity** values indicate more similar restaurants. The **similar** method returns a list containing the **k** most similar restaurants according to the **similarity** function, but not containing **self**.

**def** similar(self, k, similarity): **"Return the K most similar restaurants to SELF, using SIMILARITY for comparison."**

 **others = list(Restaurant.all)**

others. ( )

 **return sorted(others, key=\_\_\_\_\_\_\_\_\_\_\_\_\_\_\_\_\_\_\_\_\_\_\_\_\_\_\_\_\_\_\_\_\_\_\_\_\_\_\_\_)\_\_\_\_\_\_\_\_\_\_\_\_\_\_\_\_\_\_**

Implement **similar**, a **Restaurant** method that takes a positive integer **k** and a function **similarity** that takes two restaurants as arguments and returns a number. Higher **similarity** values indicate more similar restaurants. The **similar** method returns a list containing the **k** most similar restaurants according to the **similarity** function, but not containing **self**.

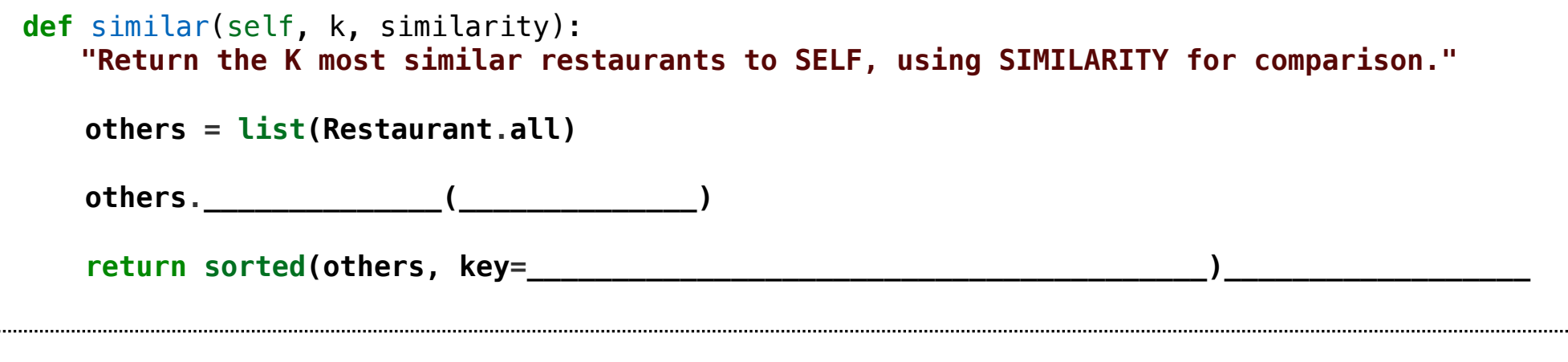

**sorted**(iterable, /, \*, key=None, reverse=False) Return a new list containing all items from the iterable in ascending order. A custom key function can be supplied to customize the sort order, and the reverse flag can be set to request the result in descending order.

8

........

Implement **similar**, a **Restaurant** method that takes a positive integer **k** and a function **similarity** that takes two restaurants as arguments and returns a number. Higher **similarity** values indicate more similar restaurants. The **similar** method returns a list containing the **k** most similar restaurants according to the **similarity** function, but not containing **self**.

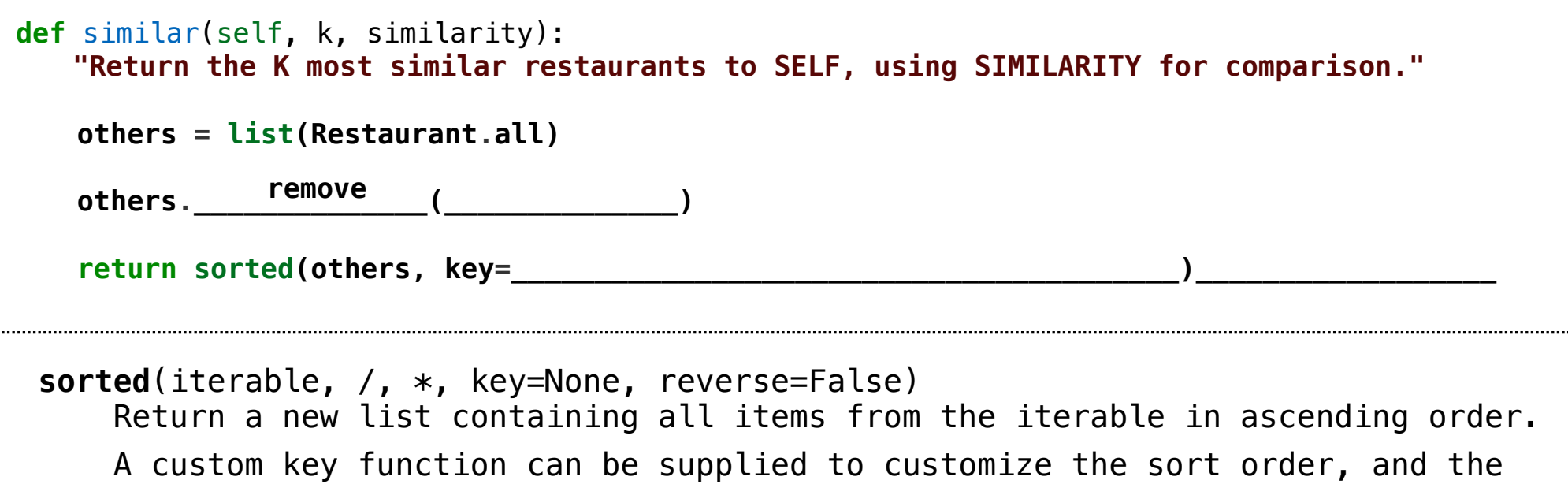

8

reverse flag can be set to request the result in descending order.

Implement **similar**, a **Restaurant** method that takes a positive integer **k** and a function **similarity** that takes two restaurants as arguments and returns a number. Higher **similarity** values indicate more similar restaurants. The **similar** method returns a list containing the **k** most similar restaurants according to the **similarity** function, but not containing **self**.

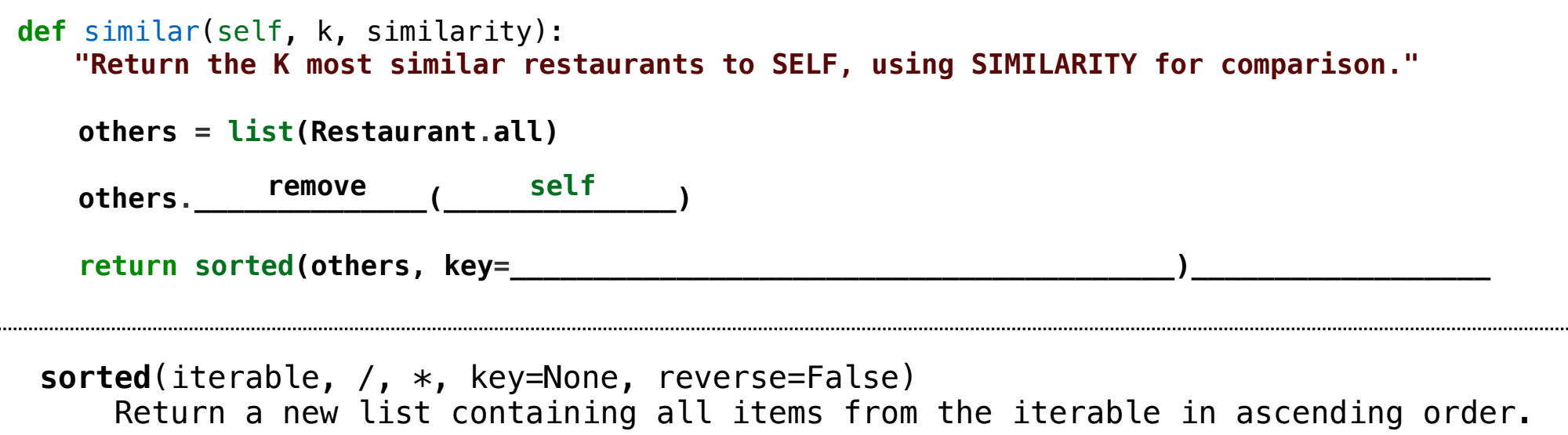

 A custom key function can be supplied to customize the sort order, and the reverse flag can be set to request the result in descending order.

Implement **similar**, a **Restaurant** method that takes a positive integer **k** and a function **similarity** that takes two restaurants as arguments and returns a number. Higher **similarity** values indicate more similar restaurants. The **similar** method returns a list containing the **k** most similar restaurants according to the **similarity** function, but not containing **self**.

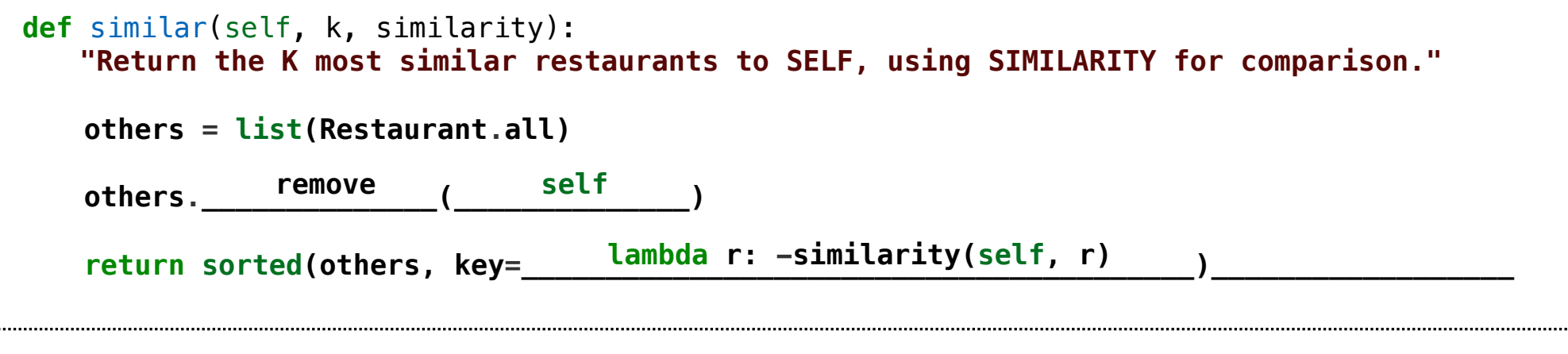

**sorted**(iterable, /, \*, key=None, reverse=False) Return a new list containing all items from the iterable in ascending order. A custom key function can be supplied to customize the sort order, and the reverse flag can be set to request the result in descending order.

Implement **similar**, a **Restaurant** method that takes a positive integer **k** and a function **similarity** that takes two restaurants as arguments and returns a number. Higher **similarity** values indicate more similar restaurants. The **similar** method returns a list containing the **k** most similar restaurants according to the **similarity** function, but not containing **self**.

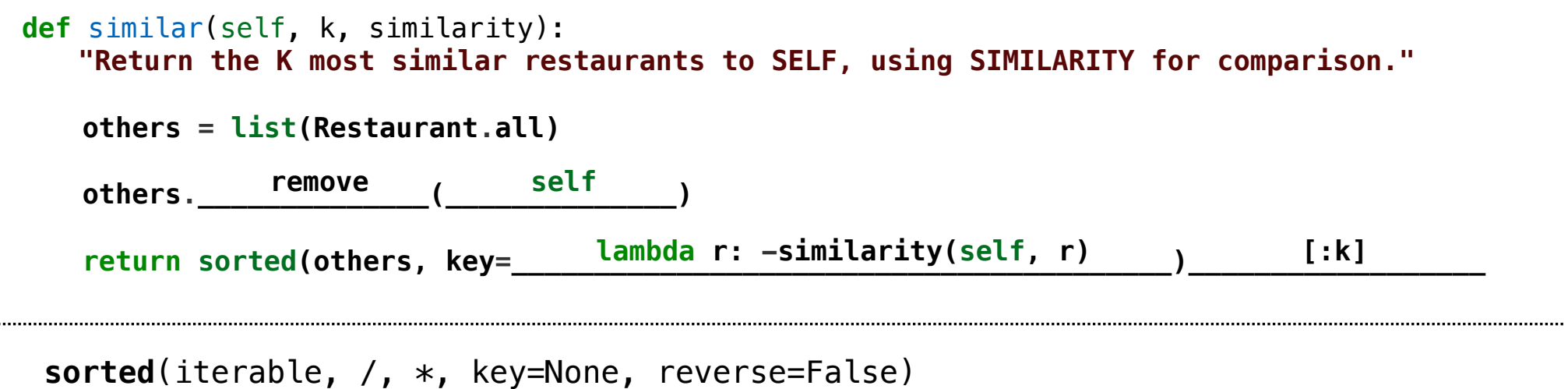

 Return a new list containing all items from the iterable in ascending order. A custom key function can be supplied to customize the sort order, and the reverse flag can be set to request the result in descending order.

# Example: Reading Files

(Demo)

Set Intersection

Given two sorted lists with no repeats, return the number of elements that appear in both.

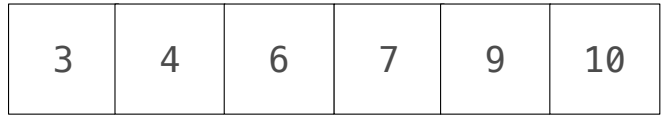

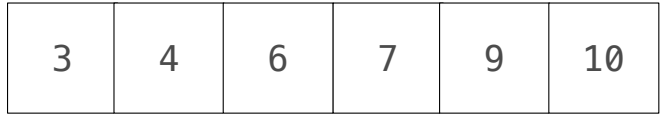

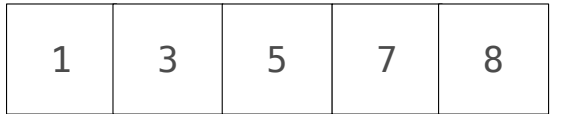

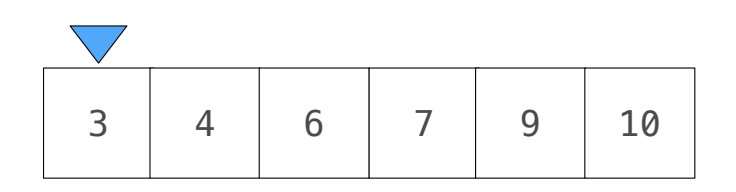

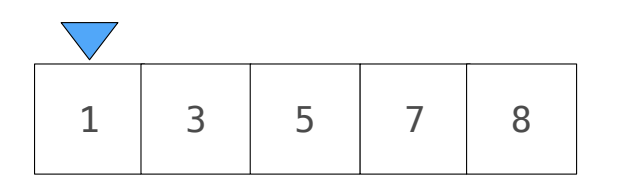

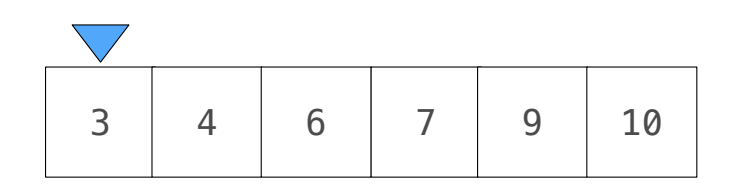

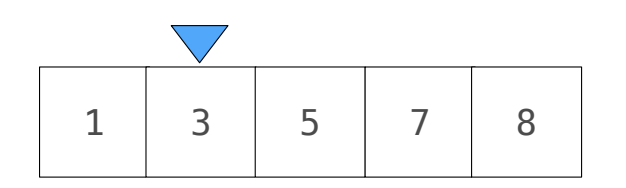

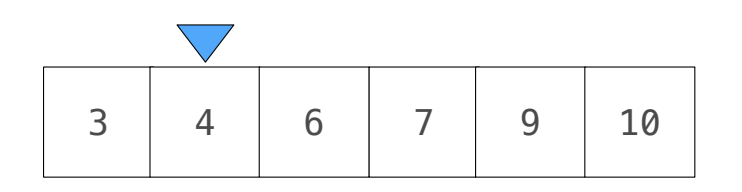

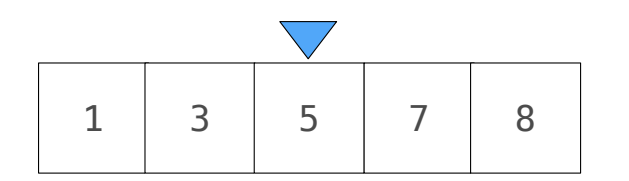

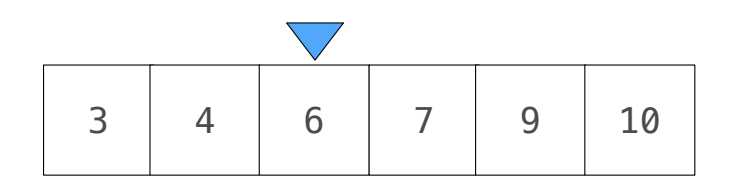

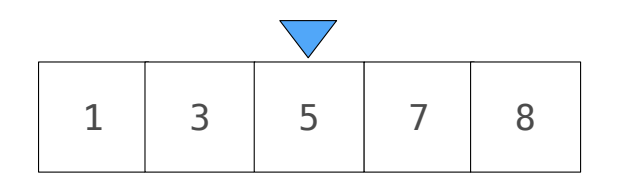

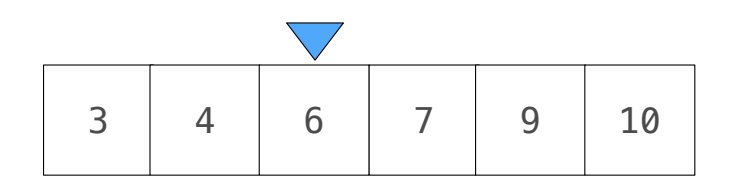

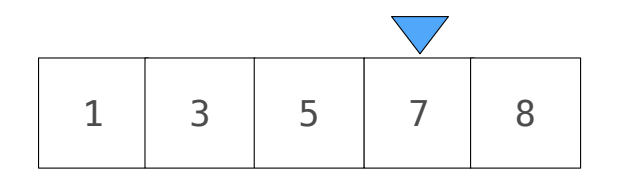

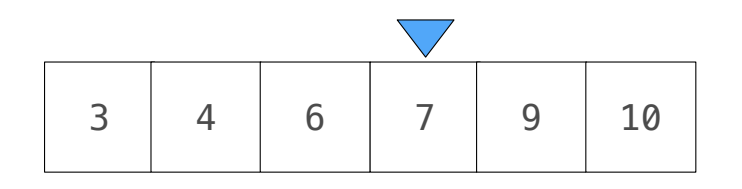

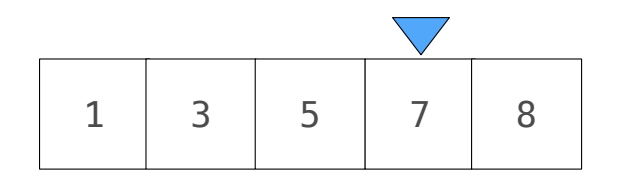

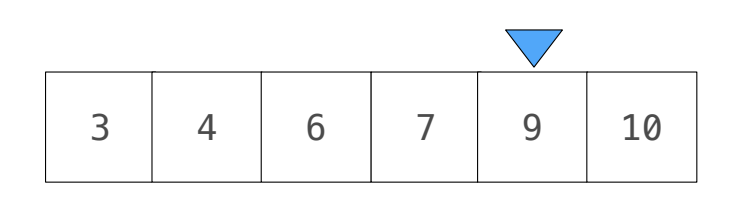

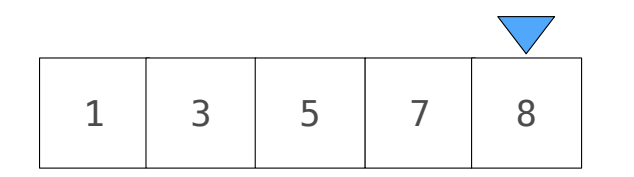

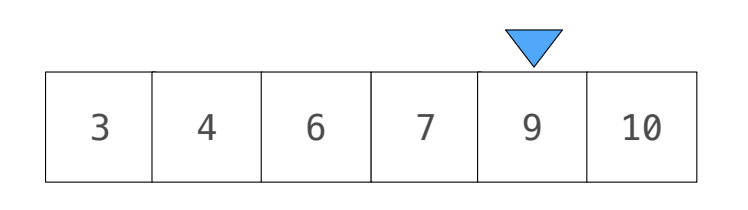

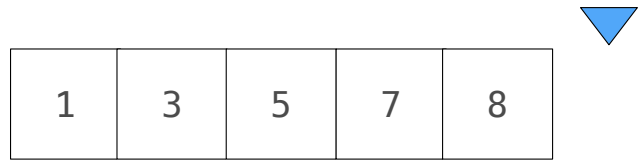

Given two sorted lists with no repeats, return the number of elements that appear in both.

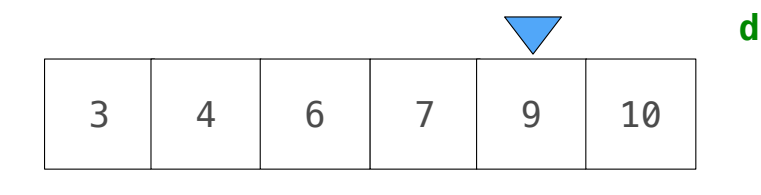

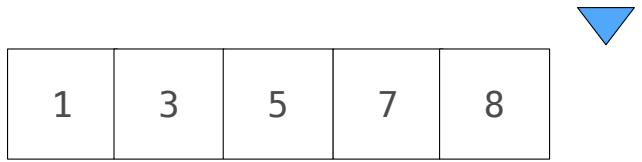

```
def fast_overlap(s, t):
    """Return the overlap between sorted S and sorted T.
    >>> fast_overlap([3, 4, 6, 7, 9, 10], [1, 3, 5, 7, 8])
    2
    """
    i, j, count = 0, 0, 0
   while \blacksquare if s[i] == t[j]:
         count, i, j =
       elif s[i] < t[j]:
 __________________________________________
```
 **\_\_\_\_\_\_\_\_\_\_\_\_\_\_\_\_\_\_\_\_\_\_\_\_\_\_\_\_\_\_\_\_\_\_\_\_\_\_\_\_\_\_**

11

 **else:**

Given two sorted lists with no repeats, return the number of elements that appear in both.

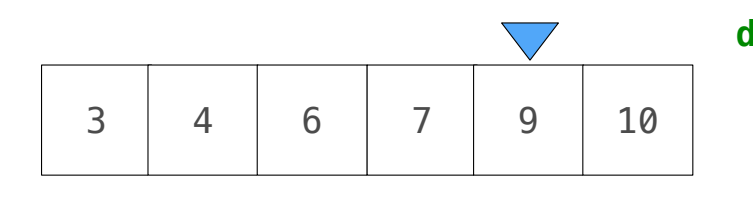

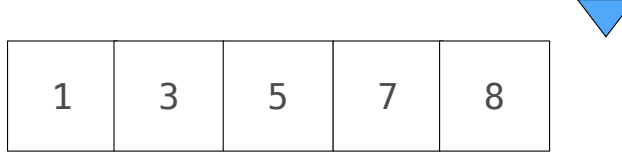

**def fast\_overlap(s, t): """Return the overlap between sorted S and sorted T. >>> fast\_overlap([3, 4, 6, 7, 9, 10], [1, 3, 5, 7, 8]) 2 """ i, j, count = 0, 0, 0 while \_\_\_\_\_\_\_\_\_\_\_\_\_\_\_\_\_\_\_\_\_\_\_\_\_\_\_\_\_\_\_\_\_\_\_\_\_\_\_\_\_\_\_\_: i < len(s) and j < len(t) if s[i] == t[j]: count, i, j = elif s[i] < t[j]: \_\_\_\_\_\_\_\_\_\_\_\_\_\_\_\_\_\_\_\_\_\_\_\_\_\_\_\_\_\_\_\_\_\_\_\_\_\_\_\_\_\_**

 **\_\_\_\_\_\_\_\_\_\_\_\_\_\_\_\_\_\_\_\_\_\_\_\_\_\_\_\_\_\_\_\_\_\_\_\_\_\_\_\_\_\_**

11

 **else:**

Given two sorted lists with no repeats, return the number of elements that appear in both.

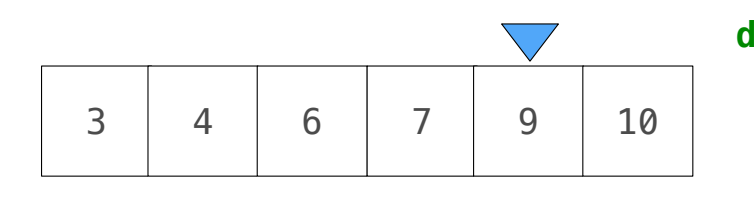

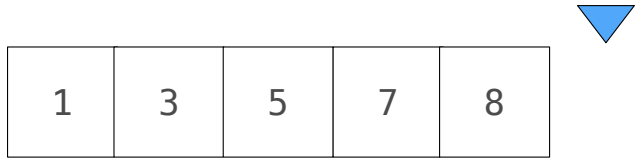

**def fast\_overlap(s, t): """Return the overlap between sorted S and sorted T. >>> fast\_overlap([3, 4, 6, 7, 9, 10], [1, 3, 5, 7, 8]) 2 """ i, j, count = 0, 0, 0 while \_\_\_\_\_\_\_\_\_\_\_\_\_\_\_\_\_\_\_\_\_\_\_\_\_\_\_\_\_\_\_\_\_\_\_\_\_\_\_\_\_\_\_\_: i < len(s) and j < len(t) if s[i] == t[j]:**  ${\tt count, i, j = __count + 1, i + 1, j + 1}$  **elif s[i] < t[j]: \_\_\_\_\_\_\_\_\_\_\_\_\_\_\_\_\_\_\_\_\_\_\_\_\_\_\_\_\_\_\_\_\_\_\_\_\_\_\_\_\_\_**

 **\_\_\_\_\_\_\_\_\_\_\_\_\_\_\_\_\_\_\_\_\_\_\_\_\_\_\_\_\_\_\_\_\_\_\_\_\_\_\_\_\_\_**

11

 **else:**

Given two sorted lists with no repeats, return the number of elements that appear in both.

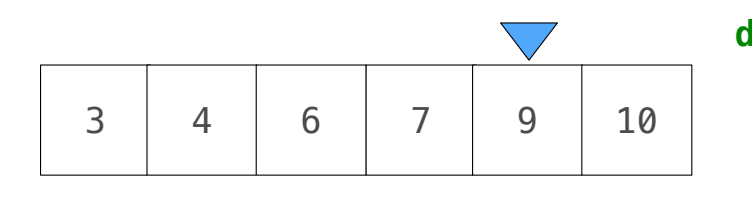

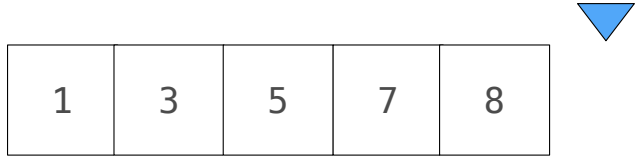

**def fast\_overlap(s, t): """Return the overlap between sorted S and sorted T. >>> fast\_overlap([3, 4, 6, 7, 9, 10], [1, 3, 5, 7, 8]) 2 """ i, j, count = 0, 0, 0 while \_\_\_\_\_\_\_\_\_\_\_\_\_\_\_\_\_\_\_\_\_\_\_\_\_\_\_\_\_\_\_\_\_\_\_\_\_\_\_\_\_\_\_\_: i < len(s) and j < len(t) if s[i] == t[j]:**  ${\tt count, i, j = __count + 1, i + 1, j + 1}$  **elif s[i] < t[j]:**  $\bf{1} = \bf{1} + \bf{1}$  **else: \_\_\_\_\_\_\_\_\_\_\_\_\_\_\_\_\_\_\_\_\_\_\_\_\_\_\_\_\_\_\_\_\_\_\_\_\_\_\_\_\_\_ i = i + 1**

Given two sorted lists with no repeats, return the number of elements that appear in both.

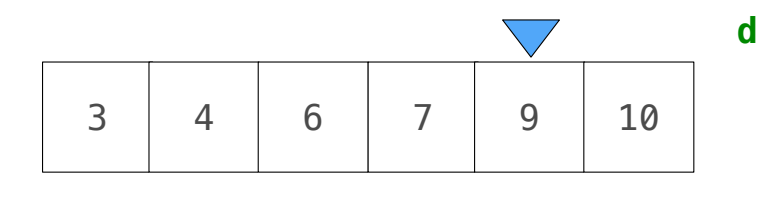

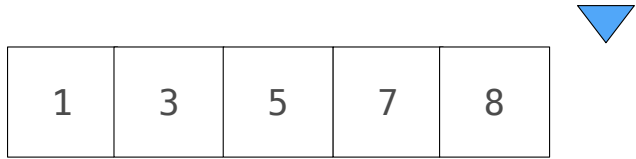

**def fast\_overlap(s, t): """Return the overlap between sorted S and sorted T. >>> fast\_overlap([3, 4, 6, 7, 9, 10], [1, 3, 5, 7, 8]) 2 """ i, j, count = 0, 0, 0 while \_\_\_\_\_\_\_\_\_\_\_\_\_\_\_\_\_\_\_\_\_\_\_\_\_\_\_\_\_\_\_\_\_\_\_\_\_\_\_\_\_\_\_\_: i < len(s) and j < len(t) if s[i] == t[j]:**  ${\tt count, i, j = __count + 1, i + 1, j + 1}$  **elif s[i] < t[j]:**  $\bf{1} = \bf{1} + \bf{1}$  **else: \_\_\_\_\_\_\_\_\_\_\_\_\_\_\_\_\_\_\_\_\_\_\_\_\_\_\_\_\_\_\_\_\_\_\_\_\_\_\_\_\_\_**  $i = i + 1$  $j = j + 1$ 

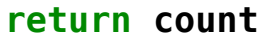

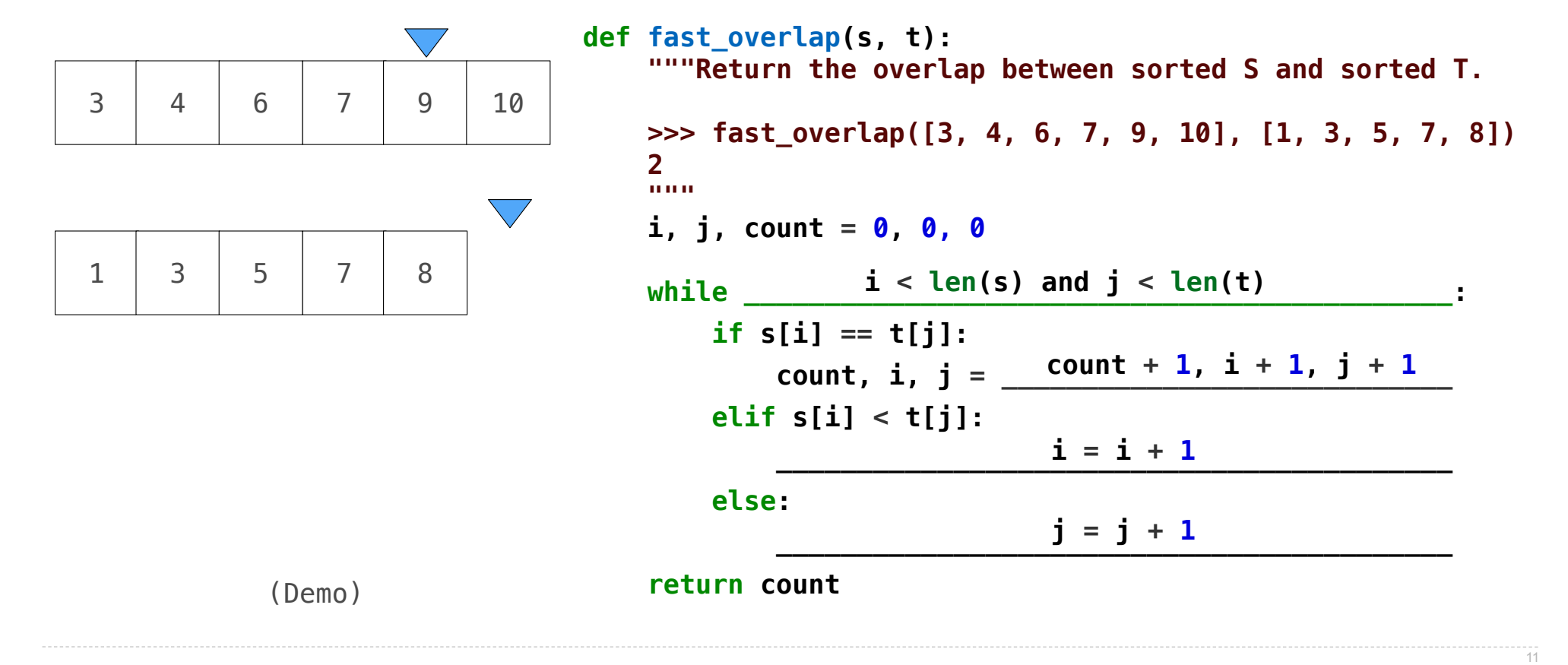